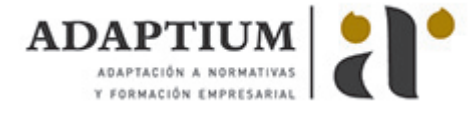

# **Envasado y acondicionamiento**

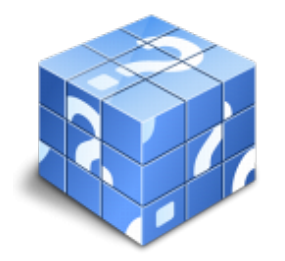

**Área:** Industrias derivadas de la uva y del vino **Modalidad:** Teleformación **Duración:** 10 h **Precio:** Consultar

[Curso Bonificable](https://adaptium.campusdeformacion.com/bonificaciones_ft.php) **[Contactar](https://adaptium.campusdeformacion.com/catalogo.php?id=57441#p_solicitud)** [Recomendar](https://adaptium.campusdeformacion.com/recomendar_curso.php?curso=57441&popup=0&url=/catalogo.php?id=57441#p_ficha_curso) [Matricularme](https://adaptium.campusdeformacion.com/solicitud_publica_curso.php?id_curso=57441)

#### **OBJETIVOS**

Controlar el proceso de envasado y acondicionamiento de bebidas.

## **CONTENIDOS**

1 acondicionamiento de bebidas para el envasado - 1.1 alteración de las bebidas - 1.2 conservación mediante calor - 1.3 sistemas de tratamiento térmico - 1.4 sistema de filtración estéril - 1.5 características de los aditivos utilizados - 1.6 sistema de procesado aséptico - 1.7 actividades: acondicionamiento de bebidas para el envasado - 2 características del envasado y etiquetado - 2.1 tipos y características de los materiales de envasado - 2.2 formateado de envases in situ - 2.3 envases de vidrio - 2.4 tapones de corcho - 2.5 sistemas, equipos y materiales de capsulado - 2.6 envases metálicos - 2.7 envases de plásticos - 2.8 etiquetas y otros auxiliares - 2.9 actividades: características del envasado y etiquetado - 3 operaciones de envasado - 3.1 manipulación y preparación de envases - 3.2 procedimiento de llenado - 3.3 maquinaria utilizada en el envasado - 3.4 líneas automatizadas integrales de envasado - 3.5 actividades: operaciones de envasado - 4 seguridad e higiene en el envasado - 4.1 requisitos higiénico-sanitarios - 4.2 las buenas prácticas higiénicas y de manipulación - 4.3 seguridad y salud laboral en la planta de envasado - 4.4 sistemas de control y vigilancia de la planta de envasado - 4.5 actividades: seguridad e higiene en el envasado - 5 autocontrol de calidad en el envasado - 5.1 sistemas de autocontrol appcc - 5.2 trazabilidad y seguridad alimenticia - 5.3 niveles de rechazo - 5.4 pruebas de materiales y producto final - 5.5 actividades: autocontrol de calidad en el envasado - 5.6 cuestionario: cuestionario módulo 5 -

#### **METODOLOGIA**

- **Total libertad de horarios** para realizar el curso desde cualquier ordenador con conexión a Internet, **sin importar el sitio desde el que lo haga**. Puede comenzar la sesión en el momento del día que le sea más conveniente y dedicar el tiempo de estudio que estime más oportuno.
- En todo momento contará con un el **asesoramiento de un tutor personalizado** que le guiará en su proceso de aprendizaje, ayudándole a conseguir los objetivos establecidos.
- **Hacer para aprender**, el alumno no debe ser pasivo respecto al material suministrado sino que debe participar, elaborando soluciones para los ejercicios propuestos e interactuando, de forma controlada, con el resto de usuarios.
- **El aprendizaje se realiza de una manera amena y distendida**. Para ello el tutor se comunica con su alumno y lo motiva a participar activamente en su proceso formativo. Le facilita resúmenes teóricos de los contenidos y, va controlando su progreso a través de diversos ejercicios como por ejemplo: test de autoevaluación, casos prácticos, búsqueda de información en Internet o participación en debates junto al resto de compañeros.
- **Los contenidos del curso se actualizan para que siempre respondan a las necesidades reales del mercado.** El departamento multimedia incorpora gráficos, imágenes, videos, sonidos y elementos interactivos que complementan el aprendizaje del alumno ayudándole a finalizar el curso con éxito.
- **El curso puede realizarse exclusivamente a través de Internet pero si el estudiante lo desea puede adquirir un manual impreso.** De esta manera podrá volver a consultar la información del curso

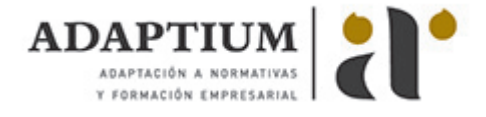

siempre que lo desee sin que necesite utilizar el Campus Virtual o, estar conectado a Internet.

### **REQUISITOS**

Los requisitos técnicos mínimos son:

- Navegador Microsoft Internet Explorer 5.5 o superior, con plugin de Flash, cookies y JavaScript habilitados. No se garantiza su óptimo funcionamiento en otros navegadores como Firefox, Netscape, Mozilla, etc.
- Resolución de pantalla de 800x600 y 16 bits de color o superior.
- Procesador Pentium II a 300 Mhz o superior.
- 32 Mbytes de RAM o superior.